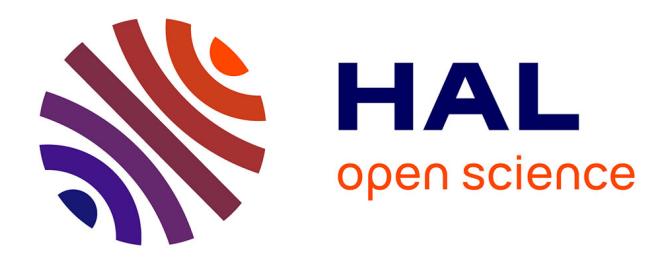

# **Prolog, outil pédagogique dans l'enseignement de l'histoire-géographie**

Yves Hennegrave

# **To cite this version:**

Yves Hennegrave. Prolog, outil pédagogique dans l'enseignement de l'histoire-géographie. Bulletin de l'EPI (Enseignement Public et Informatique), 1989, 53, pp.149-159. edutice-00001246

# **HAL Id: edutice-00001246 <https://edutice.hal.science/edutice-00001246>**

Submitted on 18 Nov 2005

**HAL** is a multi-disciplinary open access archive for the deposit and dissemination of scientific research documents, whether they are published or not. The documents may come from teaching and research institutions in France or abroad, or from public or private research centers.

L'archive ouverte pluridisciplinaire **HAL**, est destinée au dépôt et à la diffusion de documents scientifiques de niveau recherche, publiés ou non, émanant des établissements d'enseignement et de recherche français ou étrangers, des laboratoires publics ou privés.

# **L'UTILISATION DE PROLOG COMME OUTIL PÉDAGOGIQUE DANS L'ENSEIGNEMENT DE L'HISTOIRE - GÉOGRAPHIE.**

#### **Yves HENNEGRAVE**

PROLOG est un langage inventé par COLMERAUER à la faculté des Sciences d'Aix-Marseille, dans le but d'effectuer une démonstration automatique de théorèmes. Il fonctionne à partir de données de base et utilise des règles de déduction. Très vite, il est apparu comme un outil efficace pour gérer une base de connaissances et constituer des systèmesexperts dans les domaines les plus variés. Sa puissance permet d'écrire des programmes très concis, ce qui compense un certain manque d'efficacité en temps d'exécution et en place mémoire. En fait, PROLOG fait partie de cette nouvelle catégorie de langages ultra évolués très proche du langage naturel et de l'utilisateur, mais dont l'emploi nécessite des ordinateurs plus sophistiqués, ceux de la cinquième génération...

> \* \* \*

PROLOG peut être présenté sous différents aspects. Mais la manière la plus simple pour l'aborder est de considérer son fonctionnement sous l'aspect d'une base de données (B.D.D.), c'est-à-dire comme un système informatique manipulant un ensemble de FICHES ou FICHIER pour leur appliquer des traitements variés : consultation, ajout, mise à jour... Chaque fiche est subdivisée en ensembles élémentaires d'information appelés RUBRIQUES, comme par exemple nom, prénom, date de naissance, adresse, profession... La répartition des rubriques dans la fiche selon leur type et leur dimension (nombre de caractères) constitue la STRUCTURE de la fiche.

Dans PROLOG, la fiche se présente sous la forme d'une relation caractérisée par un prédicat qui s'applique à un ensemble d'arguments qui sont l'équivalents des rubriques. La fiche d'identité de l'exemple cidessus apparaîtra en PROLOG avec la syntaxe suivante :

individu(nom, prénom, date\_de\_naissance, profession)

LE BULLETIN DE L'EPI N° 53 PROLOG COMME OUTIL PÉDAGOGIQUE

c'est-à-dire comme une relation logique avec un prédicat suivi de la liste d'arguments placés entre parenthèses. Cette syntaxe, empruntée à la logique formelle est à l'origine du terme PROLOG, abréviation de PROgrammer en LOGIQUE.

L'ensemble des relations de même prédicat constitue un fichier avec sa structure caractéristique. Le fichier individu de l'exemple cidessus n'aura pas obligatoirement la même structure qu'un autre fichier faisant partie de la même base de données.

On peut faire en PROLOG toutes les opérations faites sur une base de données classique, à l'exception du tri des fiches qui demande un effort de programmation.

> \* \* \*

L'opération la plus fréquente est la consultation, qui en PROLOG peut être faite de deux façons différentes :

- la consultation simple : on pose la question sous la forme d'une relation dont tous les arguments sont précisés. Dans l'exemple ci-dessus ceci revient à exprimer la question suivante :

y a-t-il une relation individu(Dupont, Pierre, 1951, employé) dans le fichier ?

Suivant que la fiche DUPONT figure ou non dans la B.D.D. la réponse sera OUI/NON ou VRAI/FAUX. Dans ce dernier cas VRAI ou FAUX n'est qu'un simple "drapeau" signalant l'existence ou non du fait, sans rapport avec l'idée de vérité au sens habituel du terme.

- la consultation ambiguë : dans ce cas tous les arguments ne sont pas précisés. La question apparaît alors sous la forme suivante :

y a-t-il un individu(X, Y, Z, employé) ?

X, Y et Z constituent des "variables" c'est-à-dire des trous qui peuvent être remplis par des termes différents. La relation interrogative, avec ses trous constitue une sorte de filtre qui va retenir toutes les fiches qui ont en commun les arguments définis. Les spécialistes de l'intelligence artificielle emploient le mot UNIFICATION pour désigner ce "remplissage des trous". Dans l'exemple choisi, PROLOG sort toutes les fiches dont la quatrième rubrique (profession) est défini par "employé", avec pour chaque fiche retenue les valeurs respectives qui remplissent les variables X, Y et Z. La consultation est exhaustive et on

Yves HENNEGRAVE LE BULLETIN DE L'EPI

obtient les renseignements sur les noms, prénoms et dates de naissance de tous les "employés" du fichier INDIVIDU. Les arguments cherchés sont donc déterminés par la spécification du contexte, c'est-à-dire des arguments précisés dans la relation interrogative.

Il y a autant de fichiers que de prédicats utilisés dans la B.D.D. et le problème, dans le libellé de la question, est de préciser le prédicat adéquat qui permet d'accéder à l' argument cherché et de savoir quelle est la structure du fichier utilisé afin de placer les "trous" aux bons endroits. Souvent les arguments recherchés appartiennent à des fichiers différents qu'il faut associer grâce aux fonctions logiques classiques ET, OU, NON... Cela peut donner par exemple :

y a-t-il un individu(X, Y, Z, employé) avec un physique(X, Y, grand, brun) ?

AVEC constitue un ET logique et les variables X et Y seront déterminés par "employé" dans le fichier INDIVIDU et par "grand" et "brun" dans le fichier PHYSIQUE. Z sera déterminé dans le fichier INDIVIDU par la détermination de X et Y. Z sera déterminé dans le fichier INDIVIDU par la détermination de X et Y. A noter que les variables portant les mêmes indentificateurs doivent recevoir le même contenu.

> \* \* \*

Jusqu'à maintenant, PROLOG a été mis en analogie avec une B.D.D. classique dans laquelle on ne trouve que les données que l'on y a mise. Mais PROLOG se présente en réalité comme une forme de l'Intelligence Artificielle car il permet de déduire les faits les uns des autres en utilisant des REGLES dont les PREMISSES permettent de déboucher sur une CONCLUSION :

SI Alfred est le père de Jules ET Jules le père d'Arthur, ALORS Alfred est le grand-père d'Arthur.

Comme PROLOG fonctionne suivant le principe du chaînage arrière, c'est-à-dire qu'il remonte de la conclusion aux prémisses, cela donne la codification suivante :

grand-père(Alfred, Arthur) SI père(Alfred, Jules) ET père(Jules, Arthur) .

LE BULLETIN DE L'EPI **EN ENCLOG COMME OUTIL PÉDAGOGIQUE** 

L'utilisation de variables permet de généraliser la notion de grandpère quels que soient les individus :

grand-père(X, Z) SI père(X, Y) ET  $p\text{ère}(Y, Z)$ .

Un nouveau fichier GRAND-PERE peut donc être constitué à partir du fichier PERE. Cette possibilité de déduire de nouvelles relations explique l'utilisation indiquée plus haut de PROLOG comme démonstrateur de théorèmes.

Le fichier PERE a permis de définir le fichier GRAND-PERE qui lui-même peut servir à définir d'autres relations. Les règles peuvent donc être reprises par d'autres règles exactement de la même façon que pour les procédures en LOGO ou en LISP, en y incluant même la récursivité. Ceci aboutit à constituer dans la B.D.D. à un réseau de relations qui peut atteindre un degrés de ramification élevé.

Le parcours de ce réseau par PROLOG est assez complexe :

niveau 1 : activation de toutes les relations dont le prédicat figure en tête dans la relation interrogative .

niveau 2 : puis activation de toutes les relations qui ont servi à définir les précédentes et ceci dans l'ordre où elles figurent dans la définition.

Et ainsi de suite pour les niveaux suivants tant que les variables ne sont pas toutes déterminées.

Puis on procède au "backtracking", c'est-à-dire que l'on revient aux niveaux immédiatement supérieurs pour traiter le prédicat qui suit immédiatement celui qui vient d'être analysé et ceci jusqu'au dernier prédicat du premier niveau.

A chaque fois qu'un prédicat est activé, ce sont toutes les relations de même prédicat qui sont examinées successivement. Ce sont donc toutes les solutions possibles qui vont sortir et la démarche de la résolution est celui de la "force aveugle". PROLOG peut résoudre une équation en "essayant" toutes les valeurs possibles qui peuvent correspondre aux variables, sans que l'on ait à programmer un algorithme. C'est donc un langage déclaratif et non algorithmique. En fait un minimum de primitives algorithmiques figurent dans PROLOG pour permettre les manipulations de listes, les unifications, la gestion des entrées-sorties...

Ce n'est que plus tardivement, à partir de 1981, qu'une utilisation au second degré de PROLOG se fait jour, comme outil de la pédagogie du " jaillissement de l'esprit ", pour reprendre le titre de l'ouvrage bien connu de PAPERT. Dans les expérimentations menées par ENNALS en Grande-Bretagne et par une équipe de formateurs de l'Académie d'AIX-MARSEILLE, l'ordinateur n'est plus ni tuteur, ni interrogateur ni même instrument de simulation, mais un apprenant, tout comme dans le micromonde de la TORTUE-LOGO, à qui l'on apprend des "mots". En effet la médiation de l'ordinateur permet à l'élève de formaliser et d'objectiver sa pensée et de prendre du recul par rapport à celle-ci, d'avoir un regard critique sur elle, de déceler et de corriger les erreurs de raisonnements. Mais plus encore que LOGO, PROLOG se révèle comme un merveilleux instrument pour la structuration de la pensée. Revenons à la règle GRAND-PERE déjà examinée :

grand-père(X, Z) SI père(X, Y) ET  $p\grave{e}$ re $(Y, Z)$ .

Dans la relation PERE les arguments X et Y ne sont pas du même type. Par convention l'élève a dû poser que le premier argument désigne l'ascendant, le second le descendant. La place de l'argument est donc le signe matériel qui objective la catégorie à laquelle il appartient et que l'élève est amené à découvrir. D'où un premier niveau d'abstraction.

D'autre part la validité de la règle repose sur l'identité entre le deuxième argument de la première relation PERE et le premier argument de la deuxième relation PERE, identité objectivée par l'emploi du même identificateur Y. L'élève est donc amené à un deuxième niveau d'abstraction, celui des relations entre les catégories. Ces deux niveaux d'abstraction, celui du concept et celui de la relation entre les concepts, constituent le fondement de la structuration de la pensée.

> \* \* \*

Faire rédiger une base de connaissance par l'élève pose à celui-ci une série de problèmes :

D'abord quels faits retenir ? Pas tous naturellement ! Il ne s'agit pas de constituer une base de données classique, mais d'utiliser les possibilités d'intelligence artificielle de déduction des faits les uns des

LE BULLETIN DE L'EPI PROLOG COMME OUTIL PÉDAGOGIQUE

\* \* \* autres que possède PROLOG. Il faut donc choisir les faits "premiers", à partir desquels PROLOG pourra établir les autres faits. Là se fait un premier un travail de structuration sur la masse des connaissances : quels sont les liens qui existent entre les faits ? à quelles catégories peuton les rapporter et quels sont les prédicats caractéristiques de chacune de ces catégories ? Par exemple dans une étude de géographie régionale (voir l'appendice n° 1), quels sont les éléments qui se rapportent aux structures géologiques aux climats, aux sols, aux possibilités agricoles. Aux faits d'ordre physique s'ajoutent ceux d'ordre humain : quels sontils ? le passé, les décisions actuelles ? ...

Ensuite quelles règles ? Leur choix est important car ce sont les règles, c'est-à-dire les relations entre les catégories définies plus haut qui dans PROLOG permettent l'interrogation de la base de connaissance. Prenons par exemple une étude de chronologie au niveau collège en vue de l'élaboration d'une "frise". A partir des données constituées par une liste de souverains, les dates de début et de fin de règne, comment faire énumérer par l'ordinateur tous les souverains qui se sont succédés entre deux dates déterminées, ceux du début et de la fin de la vie d'un écrivain, par exemple ? Comment faire éditer la liste des gouvernements de la France que Chateaubriand a pu connaître ? De là une analyse qui doit aborder tous les cas de "contemporainité" possibles entre des faits relevant de séries différentes (voir l'appendice n° 2).

Finalement l'élève élabore des structures mentales de plus en plus complexes pour interroger sa base et acquérir ainsi un nouveau regard sur ses connaissances. Pour revenir à la géographie régionale, les régles de la localisation des centres industriels l'amènera à distinguer les industries lourdes des industries légères, puis à établir à l'intérieur de chacune de ces catégories toute une classification suivant les rapports au contexte géographique, classification qui présidera au choix des signes et à la confection d'une légende dans un travail ultérieur de cartographie (voir l'appendice n° 1).

L'utilisation pédagogique de PROLOG implique donc que l'étude d'une question soit découpée en plusieurs séances au cours desquelles différents moyens pédagogiques sont mis en oeuvre :

Phase 1: premières séances : observation et analyse de divers documents : cartes, tableaux statistiques, diapositives...

Phase 2 : séances de mise en forme des relations qui vont constituer les données de base (codification suivie de la saisie des données en salle informatique).

Yves HENNEGRAVE LE BULLETIN DE L'EPI

Phase 3 : "articulation" de cette base pour mettre en évidence les règles qui en constituent la structure. Ce travail peut être mené graphiquement sous forme d'arborescences qui visualisent concrètement le réseau de relations, avant de passer en salle informatique à une codification assimilable par la B.D.D.

Phase 4 : fin de la séquence par la vérification du bon fonctionnement de la B.D.D. , en particulier des déductions qui doivent donner les résultats prévus.

Deux remarques à faire :

- la plus grande partie du travail se fait en salle de cours "normale", ce qui évite de monopoliser la salle informatique.
- Cette séquence de 4 phases peut-être répétée tout au long de l'année scolaire. En effet la B.D.D. ne constitue pas un ensemble fermé, mais un noyau en perpétuel accroissement qui peut incorporer d'autres séquences réalisées ultérieurement. L'entrée de nouveaux faits et de nouvelles règles finissent par aboutir à une gigantesque prise de notes électronique portant sur l'ensemble des acquisitions de l'année scolaire.

C'est dans cette perspective que fut donc entreprise au lycée de Péronne l'utilisation de PROLOG en histoire-géographie.

\* \* \*

La première tentative eut lieu au cours de l'année scolaire 86-87 dans une classe de 1°G. Dans cette section il s'agissait d'élèves destinés à des emplois tertiaires. En présentant l'histoire-géographie avec les méthodes de la bureautique, on a essayé d' en finir avec la dichotomie disciplines culturelles/disciplines professionnelles et de motiver les élèves à une matière considérée comme très mineure dans cette section. Des travaux portant sur les activités agricoles et industrielles de la région du Nord furent entrepris. A la fin de l'année scolaire le bilan fut le suivant :

- côté élèves : beaucoup d'enthousiasme à l'idée de faire de l'informatique à une époque où son emploi pédagogique était encore rare dans l'établissement. Tout beau, tout nouveau...

LE BULLETIN DE L'EPI **EN ENCLOG COMME OUTIL PÉDAGOGIQUE** - côté professeur : l'impression d'un immense gaspillage de temps et l'obtention de résultats tout à fait modestes par rapport au temps utilisé. Plusieurs causes à cela : d'abord la version nanoréseau de PROLOG n'existait pas encore et les données étaient stockées sur cassette pour être réutilisées les séances suivantes. D'où une considérable perte de temps au niveau des lectures et des sauvegardes. Ensuite l'histoiregéographie ne représente que deux heures hebdomadaires pour les "G"... Afin de ne pas sacrifier complètement le programme, seule une heure par semaine fut utilisée pour PROLOG. De plus la pédagogie très active impliquée rendait insupportable l'effectif très lourd de cette classe et obligea à partager en deux groupes, de sorte que le travail en présence du professeur n'avait lieu qu'une fois tous les quinze jours. Enfin l'informatique n'était qu'à ses premiers balbutiements dans le lycée et la plus grande partie du travail du professeur consistait à expliquer ce qu'elle était plutôt qu'à l'utiliser pédagogiquement. D'historien-géographe je me transformais en enseignant d'option informatique, d'où une dérive par rapport à l'objectif initial.

L'année suivante, l'expérience fut reprise dans de meilleures conditions, avec une classe de seconde et la version nanoréseau de PROLOG-FIL, au rythme d'une heure par semaine dédoublée, pour aboutir à une B.D.D. sur la chronologie des rois de Frances. Cette heure ne fut pas consacrée uniquement à PROLOG. D'autres logiciels, tels GRAPHIQ ou CARTAX furent également mis en œuvre. L'essai fut plus concluant que l'année précédente, mais des problèmes subsistèrent néanmoins :

- celui de la fiabilité du matériel : les M.O.5 ne résistaient pas à l'usage intensif que l'on en faisait et expiraient successivement en cours de séance, qui se terminait parfois avec deux ou un appareil sur les huit. Le remplacement envisagé de ces MO5 par des compatibles P.C. améliorerait la situation,

- celui déjà vu du niveau des élèves en informatique, nul au départ, ce qui conduisait toujours à faire prédominer l'initiation informatique sur la pédagogie de l'histoire-géographie,

- celui de l'emploi de méthodes actives dans une classe hétérogène, avec des rythmes d'acquisition très différents. Rapidement les groupes de travail éclatèrent et devinrent de plus en plus délicats à conduire. Le planning des séances d'analyse en salle de cours et de frappe en salle informatique fut impossible à tenir. La solution serait de mener cette expérience avec d'autres collègues, avec l'alignement des heures qui permettraient le regroupement en niveaux homogènes. Jusqu'à maintenant, le caractère trop expérimental de l'essai rendait assez difficile son extension.

Par contre, l'intérêt des élèves a toujours été très soutenu, au point de regretter que l'évaluation du travail fourni n'ait pas été pris en compte en conseil de classe.

> HENNEGRAVE Lycée de Péronne (80)

# **APPENDICE N° 1 : travail réalisé en 1986-1987**

esquisse d'une B.D.D. sur la géographie économique de la région NORD-PAS DE CALAIS. Syntaxe PROLOG - F.I.L.

# **Vie agricole**

*données* : fichier SOL associant le type de sol au nom de la région.

*Exemples* :

**sol("limons","Hainaut"). sol("argiles","Thierache"). sol("polders","Flandre maritime").** etc...

*règles :* 

1 : règles AGRI associant cultures et régions suivant les sols de celles-ci.

*Exemples :*

```
agri(("ble",betteraves","fourrages"),*X0) : sol("limons",*X0).
agri(("prairies"),*X0) : sol("argiles",*X0).
etc...
```
*remarque* : \*X0 est une variable destinée à contenir le nom de la région à déterminer.

2 : règles ELEV associant les formes d'élevage aux formes de cultures.

*Exemples :*

```
elev("bovins",*X0) : agri(("prairies"),*X0).
elev("bovins",*X0) : agri((*X1,*X2,"fourrages"),*X0).
etc ...
```
*remarques :*

1- \*X0 représente toujours le nom d'une région.

2- Dans la 2° règle ELEV, l'argument (\*X1,\*X2,"fourrages") sera unifié avec l'argument ("ble","betteraves","fourrages") de la 1° règle AGRI pour fournir une détermination de \*X0.

# **Vie industrielle**

*données* : il s'agit de constituer une nomenclature

- des ressources naturelles :

```
mines("charbon","Nord-Pas de Calais").
```
- des ports :

### **port("Dunkerque").**

- des villes :

```
ville("Dunkerque").
ville("Lille").
ville("Roubaix").
ville("Tourcoing").
etc...
```
*règles* : il s'agit de définir la localisation

- des industries lourdes :

```
*ilourde("sidérurgie", *X0) : port(*X0).
*ilourde("sidérurgie", *X0) : mines("charbon", *X0).
*ilourde("carbochimie", *X0) : mines("charbon", *X0).
*ilourde("électricité", *X0) : mines("charbon", *X0).
etc...
```
*remarques* :

1 : les règles \*ILOURDE permettent de sortir toutes les industries d'une même région, ici le bassin du Nord-Pas de Calais.

2 : la liaison sidérurgie et port dans la 1° règle \*ILOURDE est imprécise. Une extension de la B.D.D. aurait permis aux élèves de s'apercevoir que tous les ports ne sont pas des centres sidérurgiques et que d'autres éléments sont à prendre en considération pour affiner cette régle.

- des industries légères :

## **ilegere("mecanique",\*X0) : \*ilourde("siderurgie",\*X0). ilegere("cnavales",\*X0) : \*ilourde("siderurgie",\*X0) & port(\*X0).**

etc ...

Cette base de données est extensible car les règles sont valables pour n'importe quelle autre région et il suffit de compléter la nomenclature des villes, ports et autres centres de ressources. Il n'est pas impensable d'arriver sur plusieurs années à y emmagasiner toute la géographie de la France.

> \* \* \*

# **APPENDICE N° 2 : travail réalisé en 87-88**

confection d'une "frise" chronologique portant sur la succession des rois de France, les guerres et l'extension progressive du territoire national.

**1° étape** : la succession des souverains :

*données* : un fichier REGNE mettant en relation les nom des rois et les dates de leur règne :

#### *exemple* : **regne("Henri IV",1589,1610)**.

Ce fichier fut rempli de Charles Martel jusqu'à Louis-Philippe, avec un hiatus (provisoire !) correspondant à la Révolution et à l'Empire. Ce travail permis aux élèves de prendre largement contact avec le clavier des MO5.

*règles* : on a cherché à exploiter les données ainsi rassemblées pour sortir tous les souverains ayant régné entre deux dates déterminées E1 et E2. D'où la règle suivante :

# **roi(\*NOM,\*E1,\*E2) : regne(\*NOM,\*R1,\*R2) & cont(\*R1,\*R2,\*E1,\*E2).**

Pour que cette règle soit efficace, il a fallu créer une autre règle CONT pour tester si le roi qui a régné de \*R1 à \*R2 peut être considéré comme contemporain pour l'époque \*E1 - \*E2. D'où les 4 versions suivantes de la régle CONT :

1: le roi a régne à l'intérieur de la période (\*E1<\*R1<\*R2<\*E2) :

```
cont(*R1,*R2,*E1,*E2) :
               <=(*E1,*R1) &
               <=(*R2,*E2).
```
*remarque* : PROLOG - F.I.L. ne connaît pas la syntaxe infixée pour les formules mathématiques.

2: le règne déborde le commencement et la fin de la période (\*R1<  $E1 < E2 < E2$ :

```
cont(*R1,*R2,*E1,*E2) :
               <=(*R1,*E1) &
               <=(*E2,*R2).
```
3: le règne est à cheval sur le début de la période (\* $R1 < R2 < R2$ ) :

```
cont(*R1,*R2,*E1,*E2) :
```
 **<=(\*R1,\*E1) & <=(\*E1,\*R2) & <=(\*R2,\*E2).**

4: le règne est à cheval sur la fin de la période (\*E1<\*R1<\*E2< \*R2) :

cont(\*R1, \*R2, \*E1, \*E2):  

$$
\langle = (*E1, *R1) \&< = (*R2, *E2) \&< = (*E2, *R2).
$$

On peut considérer que l'élève qui à réussi à rédiger par lui-même ces quatre règles ci-dessus maîtrise parfaitement la notion de chronologie...

**2° étape** : Une fois cette chronologie réalisée on a étendu la B.D.D. aux guerres et aux conquêtes, d'où de nouveaux fichiers :

- un fichier GUERRE mettant en relation le nom de la guerre et les dates du début et de la fin de la guerre.

*exemple* : **guerre("Sept Ans",1756,1763)**.

- un fichier ACQUIS mettant en relation les guerres et les conquêtes.

```
exemple : acquis("Dévolution",("Lille")).
```
Ces nouvelles données ont été exploitées par la règle CONQUETE suivante :

## **conquete(\*ROI,\*PROVINCE) : regne(\*ROI,\*R1,\*R2) & guerre(\*NOM,\*E1,\*E2) & cont(\*R1,\*R2,\*E1,\*E2) & acquis(\*NOM,\*PROVINCE).**

Cette règle, qui utilise les règles CONT déjà étudiées permet de sortir la liste des conquêtes éventuelles faites par chaque roi.

Il est envisagé pour les années à venir d'étendre cette base de données en y incorporant les biographies des écrivains, artistes, savants... avec leurs œuvres, en attendant de faire plus à long terme.